FAKULTA ELEKTROTECHNIKY A KOMUNIKAČNÍCH TECHNOLOGIÍ VYSOKÉ UČENÍ TECHNICKÉ V BRNĚ

# UČENÍ ZALOŽENÉ NA INSTANCÍCH

#### **Autor textu:** Ing. Petr Honzík, Ph.D.

Květen 2014

Komplexní inovace studijních programů a zvyšování kvality výuky na FEKT VUT v Brně OP VK CZ.1.07/2.2.00/28.0193

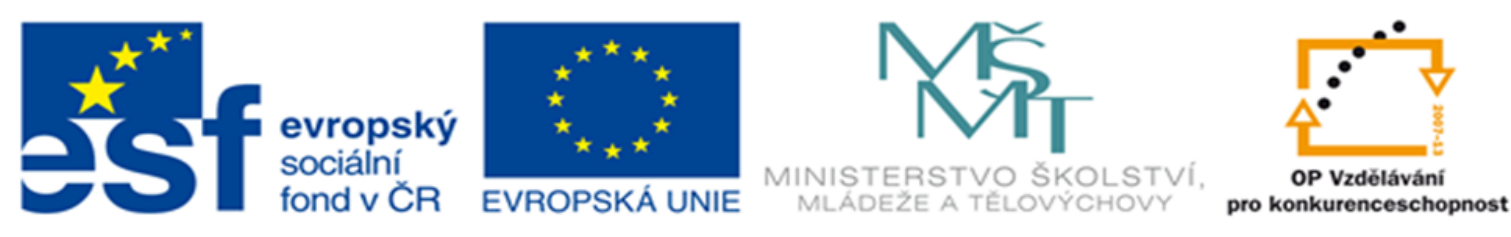

INVESTICE DO ROZVOJE VZDĚLÁVÁNÍ

# *k***-NN,** *k* **nejbližších sousedů**

- Mějme instanci *x*, chceme určit její výstupní hodnotou *g*
- Máme uložené instance, u kterých známe jejich výstupní hodnoty (učení s učitelem)
- Mezi těmito uloženými prvky nalezneme *k* prvků, které jsou novému prvku *x* nejpodobnější
- Výstupní hodnotu prvku *x* určíme např. jako nejčastěji zastoupenou hodnou nebo průměr z těchto *k* nejpodobnějších prvků – *k* nejbližších sousedů, k-NN

### **Některé metriky, normalizace**

- instance  $\langle a_1(\mathbf{x}), a_2(\mathbf{x}), ..., a_n(\mathbf{x}), g \rangle$ 
	- *a<sup>i</sup> i*-tý atribut vstupní instance *x*
	- *g*  klasifikace instance *x*
- normalizace kvantitativních atributů
- vzdálenost *d(x<sub>i</sub>*, *x<sub>j</sub>)* 
	- euklidovská

$$
x_{norm} = \frac{x - X_{min}}{X_{max} - X_{min}}
$$

$$
d(x_i, x_j) = \sqrt{\sum_{r=1}^n [a_r(x_i) - a_r(x_j)]^2}
$$

– hammingova

$$
d(x_i, x_j) = \sum_{r=1}^n |a_r(x_i) - a_r(x_j)|
$$

– překrytí (kvantitativní)  $(x_i, x_j) = \sum_{r=1}^n [1 - \partial(a_r(x_i), a_r(x_j))]$  $=\sum_{n}$   $|1-\partial$  $\sum_{r=1}^{\infty}$   $\binom{n}{r}$   $\binom{n}{r}$   $\binom{n}{r}$   $\binom{n}{r}$  $d(x, x) = \sum_{n=1}^{\infty} 1 - \partial(a_n(x)) a_n(x)$  $(x_i, x_j) = \sum_{r=1}^{\infty} [1 - \partial (a_r(x_i)),$ 

# **Klasifikační algoritmus** *k***-NN**

• výsledný vztah pro výpočet klasifikace:

$$
\hat{f}(x_q) = \arg\max_{g \in G} \sum_{i=1}^{k} \partial(g, f(x_i))
$$
  

$$
\partial(a, b) = 1, kdy \check{z} a = b, jinak \ \partial(a, b) = 0
$$

• jinými slovy, mezi *k* nejbližšími instancemi je určena nejpočetněji zastoupená třída (modus) a do té je také zařazena nová instance

## **Regresní algoritmus** *k***-NN**

- pro funkci *f* platí následující relace  $f: \mathbb{R}^n \to \mathbb{R}$
- výpočet výstupní kvantitativní veličiny *y* je dán vztahem:

$$
\hat{f}(\mathbf{x}_q) = \frac{\sum_{i=1}^k f(\mathbf{x}_i)}{k}
$$

**Jak funguje** *k***-NN, když mají různí sousedi různou váhu?**

#### **Varianty** *k***-NN váhované vzdáleností**

• váha *w* rozlišuje přínos souseda podle jeho vzdálenosti vůči analyzovanému prvku

• klasifikace

$$
\hat{f}(\mathbf{x}_q) = \arg \max \sum_{i=1}^k w_i \cdot \partial(g, f(\mathbf{x}_i))
$$

$$
w_i = \frac{1}{d(x_q, x_i)^2}
$$

• regresní model

$$
\hat{f}(\mathbf{x}_q) = \frac{\sum_{i=1}^k w_i \cdot f(\mathbf{x}_i)}{\sum_{i=1}^k w_i}
$$

## **Velikost** *k*

- Zvláštní případ *k=1*
	- Vorného diagram (Voronoid) rozhodovací prostor indukovaný 1-NN algoritmem (konvexní polygon okolo každé trénovací instance indikuje oblast nejblíže tomuto bodu)

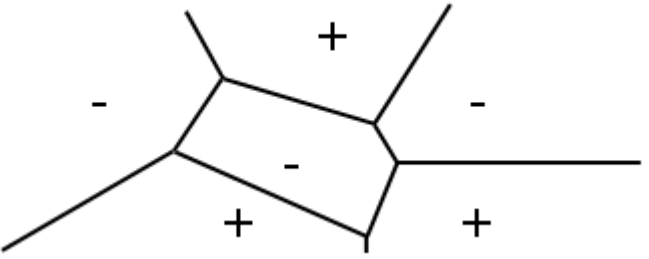

- Velikost *k*
	- malé (1-NN) **náchylné k šumu** v datech
	- velké **robustní**

# **Vlastnosti IBL metod - VÝHODY**

- není nutná apriorní znalost o modelu, neparametrická metoda
- tzv. lazy learning (líné učení)
- odolné vůči šumu ve veličinách
- řeší složité problémy s relativně vysokou přesností
- predikce kvantitativních i kvalitativních veličin
- inkremetnální algoritmus

#### **Jaké nevýhody mají modely typu IBL (např.** *k***-NN)?**

# **Vlastnosti IBL metod - NEVÝHODY**

- z řešení nevyplývají žádné interpretovatelné souvislosti
- v IB1 nedochází ke generalizaci
- citlivé vůči irelevantním atributům, **nutné předzpracování**
- při velké bázi instancí výpočetně náročné
- minimální schopnost extrapolace
- je třeba mít dostatečně velký počet dat

*? uveď hlavní výhody a nevýhody metod IBL, vysvětlete princip metod IBL*

# **Parametry metod typu IBL (typicky** *k***-NN)**

- **metrika** (uvnitř atributu, mezi prvky)
- **typ okolí** bodu (sférické, elipsa, …)
- **velikosti okolí** neznámého bodu (velikost, počet, procenta?)
- **jaké instance si zapamatovat** (vytvoření modelu)
- **predikce ze sousedů** (z výstupů sousedů, lokální model)

**Co je při použití** *k***-NN opravdu nejdůležitější?**

# **Co** *k***-NN VŽDYCKY VYŽADUJE**

- **dostatečný počet** trénovacích dat
- **normalizaci** vstupních veličin
- **odstranění** irelevantních a redundantních veličin

*? uveďte základní parametry metod IBL*

## *k***-NN - příklad**

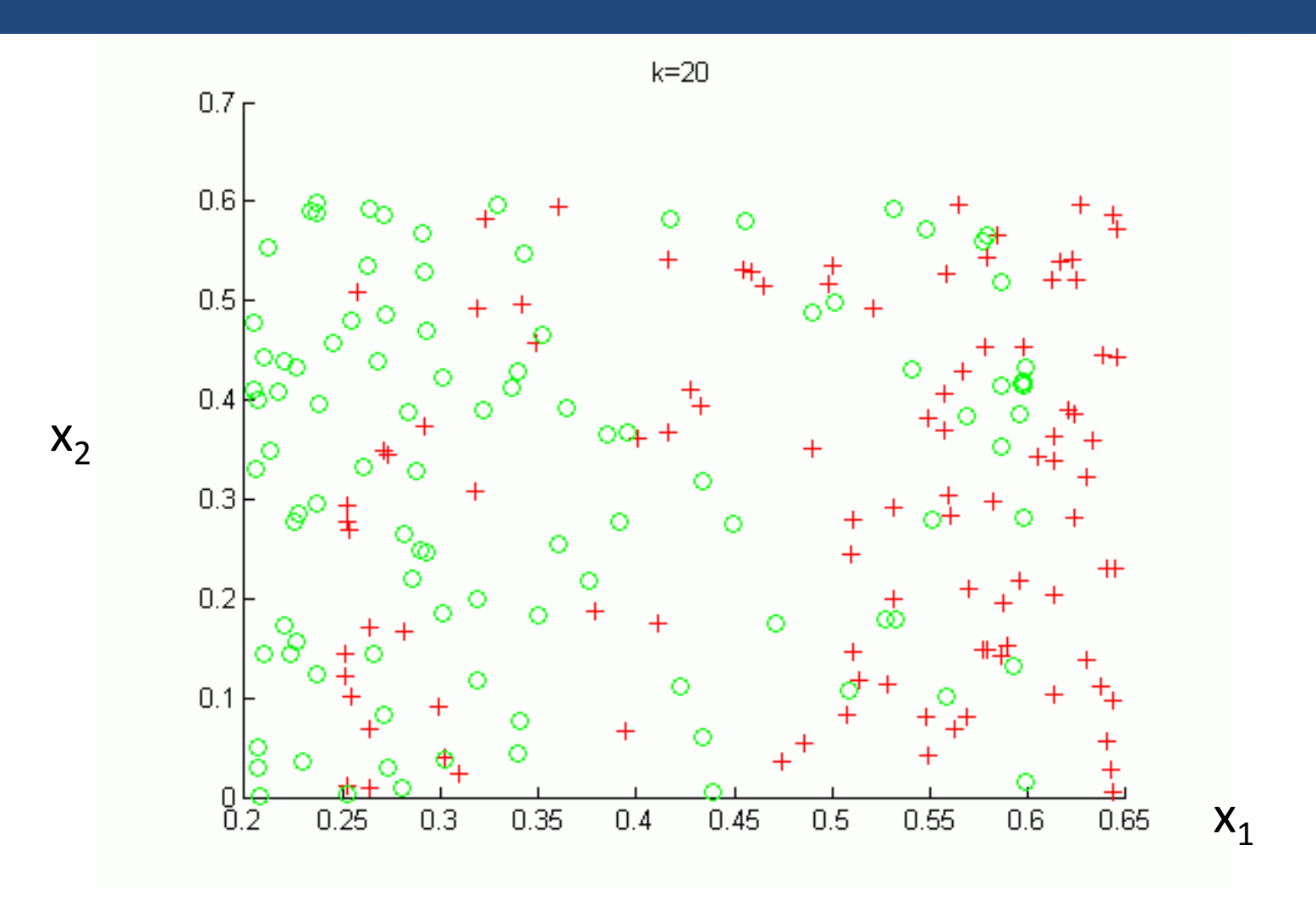

# **Příklad:** *k***-NN vs. rozhodovací strom CART – nejspecifičtější případ (k=1, dělení=1)**

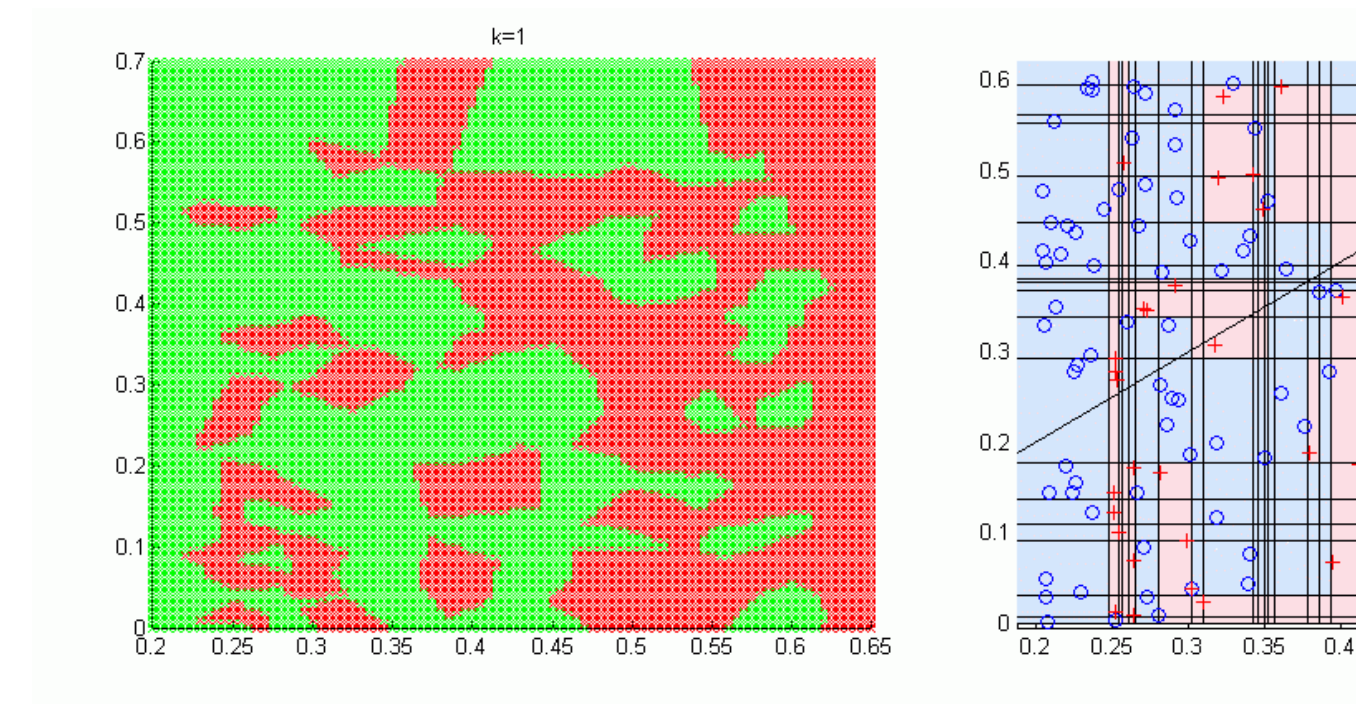

0.65

 $0.45$ 

 $0.5$ 

0.55

 $0.6$ 

# **Příklad:** *k***-NN vs. rozhodovací strom CART – (k=10, dělení=10)**

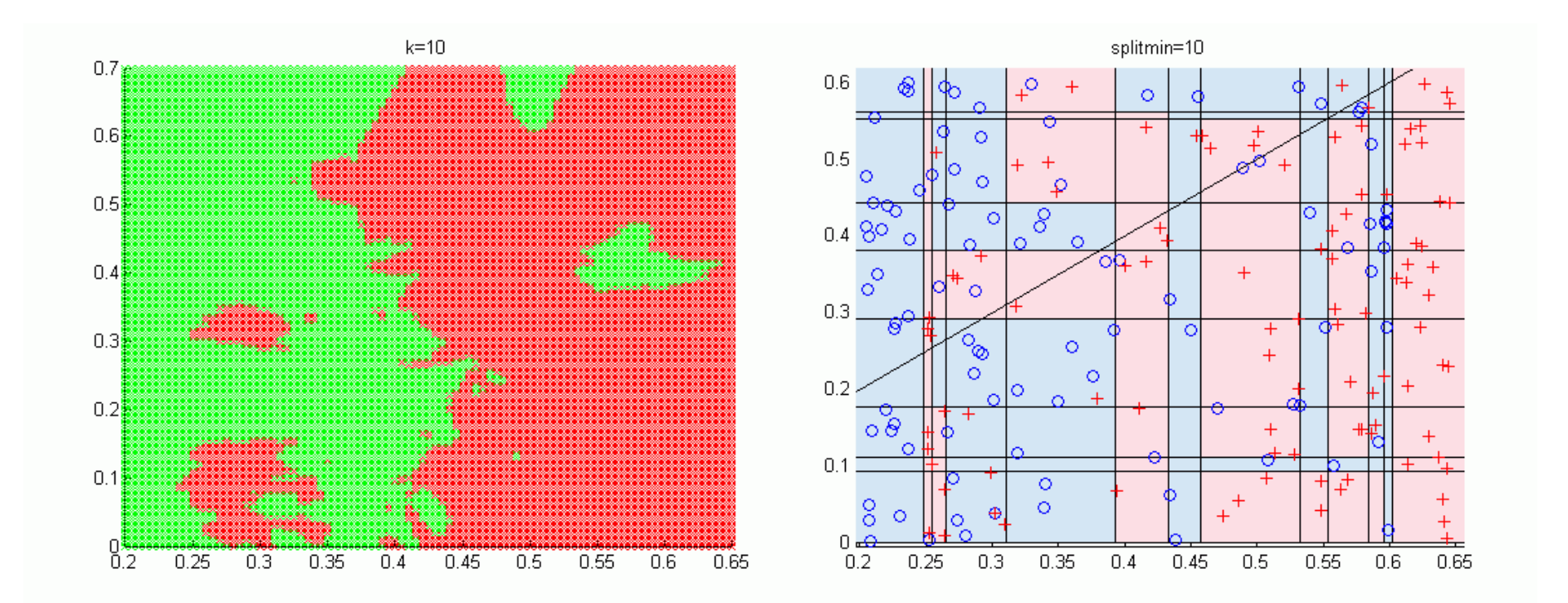

# **Příklad:** *k***-NN vs. rozhodovací strom CART – významná generalizace (k=45, dělení=45)**

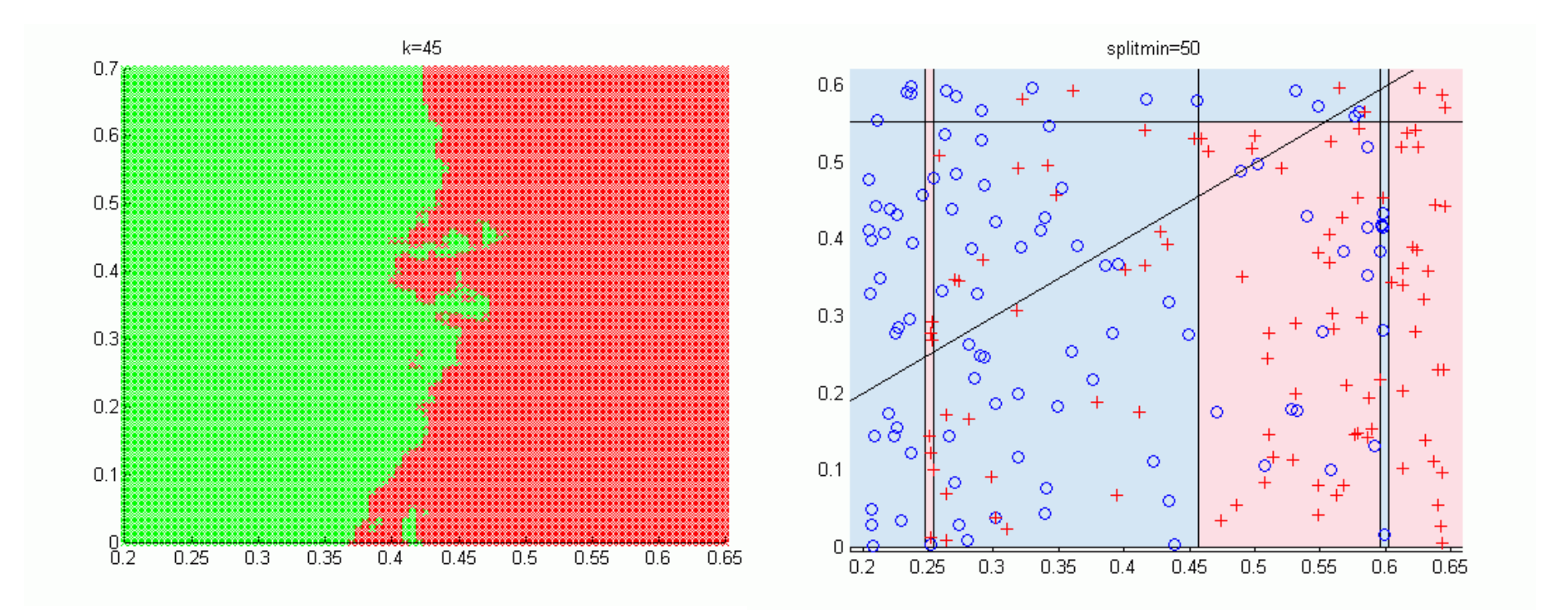

# **Lokálně platné modely**

- máme nový prvek (*x*<sub>q</sub>, ?) a jeho *k* **sousedů** (*x*<sub> $i$ </sub>, *y*<sub>*i*</sub>)
- ze sousedů vytvořím **lokálně platný model** (typicky lineární, logitová funkce, lze cokoliv…)
- Používá se upravená chybová funkce (s použitím tzv. kernelové funkce)

$$
E(\mathbf{x}_q) = \frac{1}{2} \cdot \sum_{i=1}^{k} \left( f(\mathbf{x}) - \hat{f}(\mathbf{x}) \right)^2 \cdot K\big(d\big(\mathbf{x}_q, \mathbf{x}_k\big)\big)
$$

- Hlavní výhoda
	- schopnost extrapolace
	- řeší velice složité, nelineární a nespojité systémy
- Hlavní nevýhoda
	- časově náročné (zejména při modelu typu neuronová síť…)
	- model platný pouze pro daný klasifikovaný prvek

# **Kde je problém?**

- Curse of dimensionality (prokletí dimenzionality)
- k nalezení nejbližšího souseda je v případě *N* prvků třeba spočítat *N-1* vzdáleností v *M*-dimenzionálním prostoru; je-li *N=10<sup>2</sup>* a *M*=5, proč ne; je-li *N*=10<sup>8</sup> , a *M*=10<sup>4</sup> časově náročné (a *M* bude třeba redukovat – viz. přednáška Předzpracování dat).
	- Možná řešení:
	- **1. efektivní uložení instancí** do stromové struktury, která umožní rychlé prohledávání: použití k-d stromů
	- **2. omezení počtu uložených instancí**: metody IB2, IB3, IB4

17 *? jak lze řešit problém při velkém počtu instancí v případě metody k-NN*

### **Prokletí dimenzionality (Curse of Dimensionality)**

- Vstupní veličina  $x_1$  je definována na intervalu <0;10>.
- Chci mít uloženo *N* prvků, které budou vstupní prostor dostatečně charakterizovat – na jejich základě budu klasifikovat nové prvky.
- Rozhodl jsem se, že mi bude stačit 10 prvků rovnoměrně rozložených na veličině *x*<sup>i</sup> (v hodnotách 0,5; 1,5, ...; 9,5).
- Kolik prvků potřebuju při D=1 (D je počet vstupních veličin), D=2, D=10?

$$
0
$$
\n
$$
0
$$
\n
$$
0
$$
\n
$$
0
$$
\n
$$
0
$$
\n
$$
0
$$
\n
$$
0
$$
\n
$$
0
$$
\n
$$
0
$$
\n
$$
0
$$
\n
$$
0
$$
\n
$$
0
$$
\n
$$
0
$$
\n
$$
0
$$
\n
$$
0
$$
\n
$$
0
$$
\n
$$
0
$$
\n
$$
0
$$
\n
$$
0
$$
\n
$$
0
$$
\n
$$
0
$$
\n
$$
0
$$
\n
$$
0
$$
\n
$$
0
$$
\n
$$
0
$$
\n
$$
0
$$
\n
$$
0
$$
\n
$$
0
$$
\n
$$
0
$$
\n
$$
0
$$
\n
$$
0
$$
\n
$$
0
$$
\n
$$
0
$$
\n
$$
0
$$
\n
$$
0
$$
\n
$$
0
$$
\n
$$
0
$$
\n
$$
0
$$
\n
$$
0
$$
\n
$$
0
$$
\n
$$
0
$$
\n
$$
0
$$
\n
$$
0
$$
\n
$$
0
$$
\n
$$
0
$$
\n
$$
0
$$
\n
$$
0
$$
\n
$$
0
$$
\n
$$
0
$$
\n
$$
0
$$
\n
$$
0
$$
\n
$$
0
$$
\n
$$
0
$$
\n
$$
0
$$
\n
$$
0
$$
\n
$$
0
$$
\n
$$
0
$$
\n
$$
0
$$
\n
$$
0
$$
\n
$$
0
$$
\n
$$
0
$$
\n
$$
0
$$
\n
$$
0
$$
\n
$$
0
$$
\n
$$
0
$$
\n
$$
0
$$
\n
$$
0
$$
\n
$$
0
$$
\n
$$
0
$$
\n

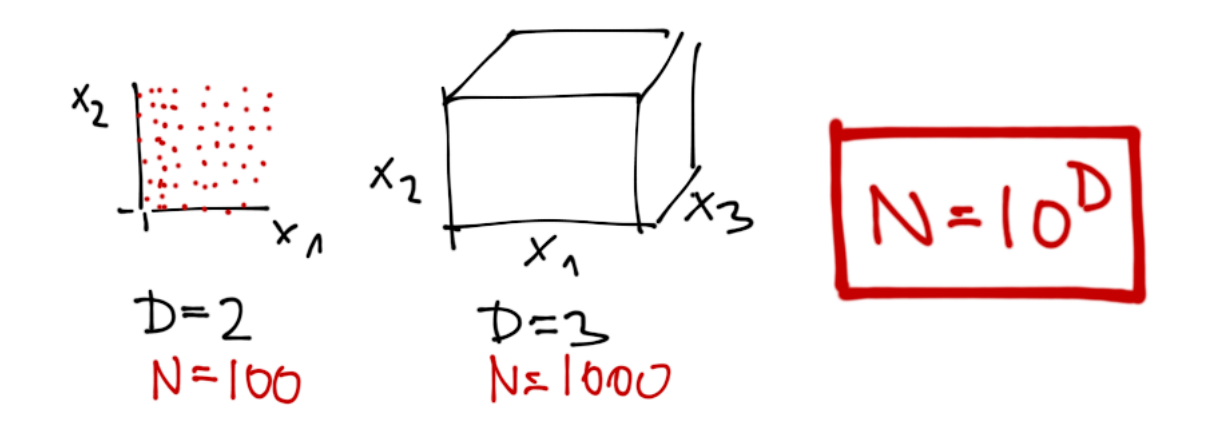

**Co způsobuje "curse of dimensionality" při prohledávání vstupního prostoru?**

### **Prokletí dimenzionality (Curse of Dimensionality)**

- Chci klasifikovat nový prvek tak, že **prohledám 10%** definičního oboru definovaného *M*-rozměrnou krychlí
- Kolik procent z intervalu na každé vstupní veličině *x*<sup>i</sup> budu prohledávat při D=1, D=2, D=3, D=10?

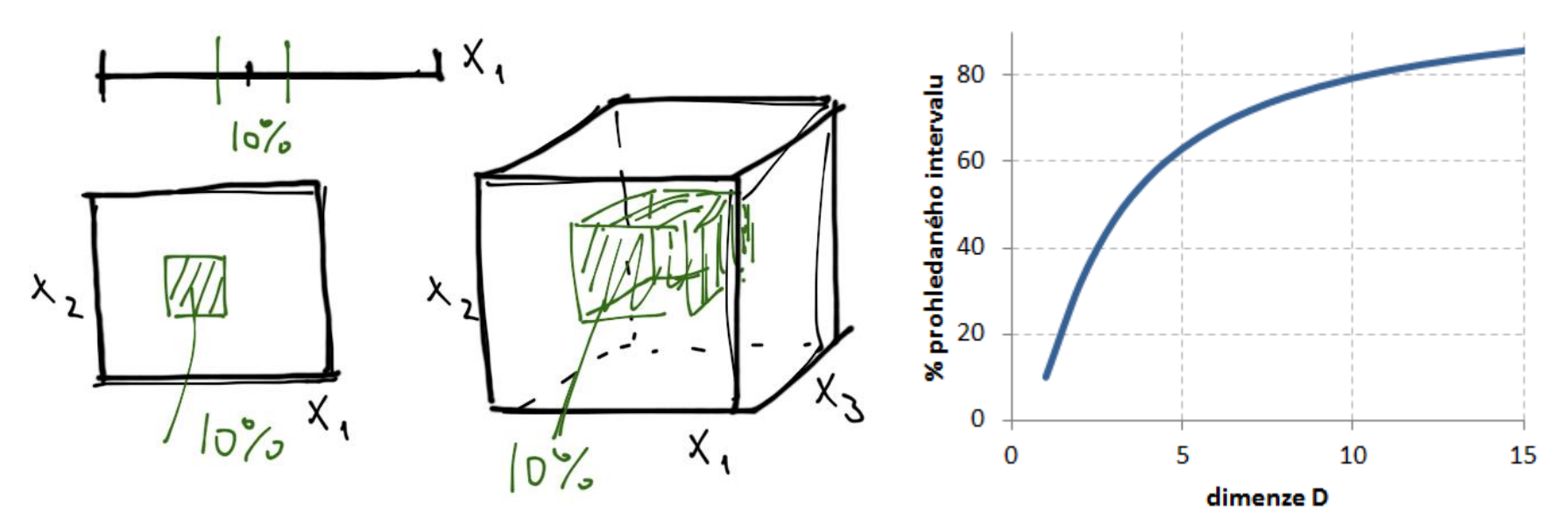

Při D=1 je třeba prohledat **10%** intervalu každé veličiny. Při D=2 je třeba prohledat **32%** intervalu každé veličiny. Při D=3 je třeba prohledat **46%** intervalu každé veličiny.

# **k-d stromy**

- instance lze ukládat do binárního stromu
- k nalezení nejbližšího souseda je tak zapotřebí místo *n* pouze *log2n* kroků
- každý test ve stromu je charakterizován **souřadnicí** (dělicí atribut), **prahem** (kritická hodnota na atributu) a **neutrální zónou** (velikost okolí prahu, ve které se nenachází žádná instance)
- *k-d* strom je binární, dělí instance na 2 poloviny (podle četnosti)

# **Algoritmus vytváření k-d stromu**

- 1. je-li jen 1 prvek, KONEC
- 2. zvol dělicí atribut rozdílný od dříve použitého
- 3. urči **práh** (hodnotu dělicího atributu), který rozdělí data na 2 stejné skupiny; práh je v polovině vzdálenosti mezi dvěma nejbližšími prvky z rozdílných skupin
- 4. ulož velikost **neutrální zóny**
- 5. pokračuj, dokud není každý prvek ve svém listu nebo nelze dál dělit podle žádného atributu

## **Algoritmus vyhledávání v k-d stromu**

- 1. porovnej klasifikovaný objekt s prahem na ose porovnání a urči novou množinu podobných objektů
- 2. použitím této procedury nalezni nejbližšího souseda

**POZOR! metoda negarantuje nalezení skutečně nejbližšího souseda (podrobněji viz. skripta)**

#### **Jak nalézt nejbližšího souseda?**

### **Příklad (k-d strom)**

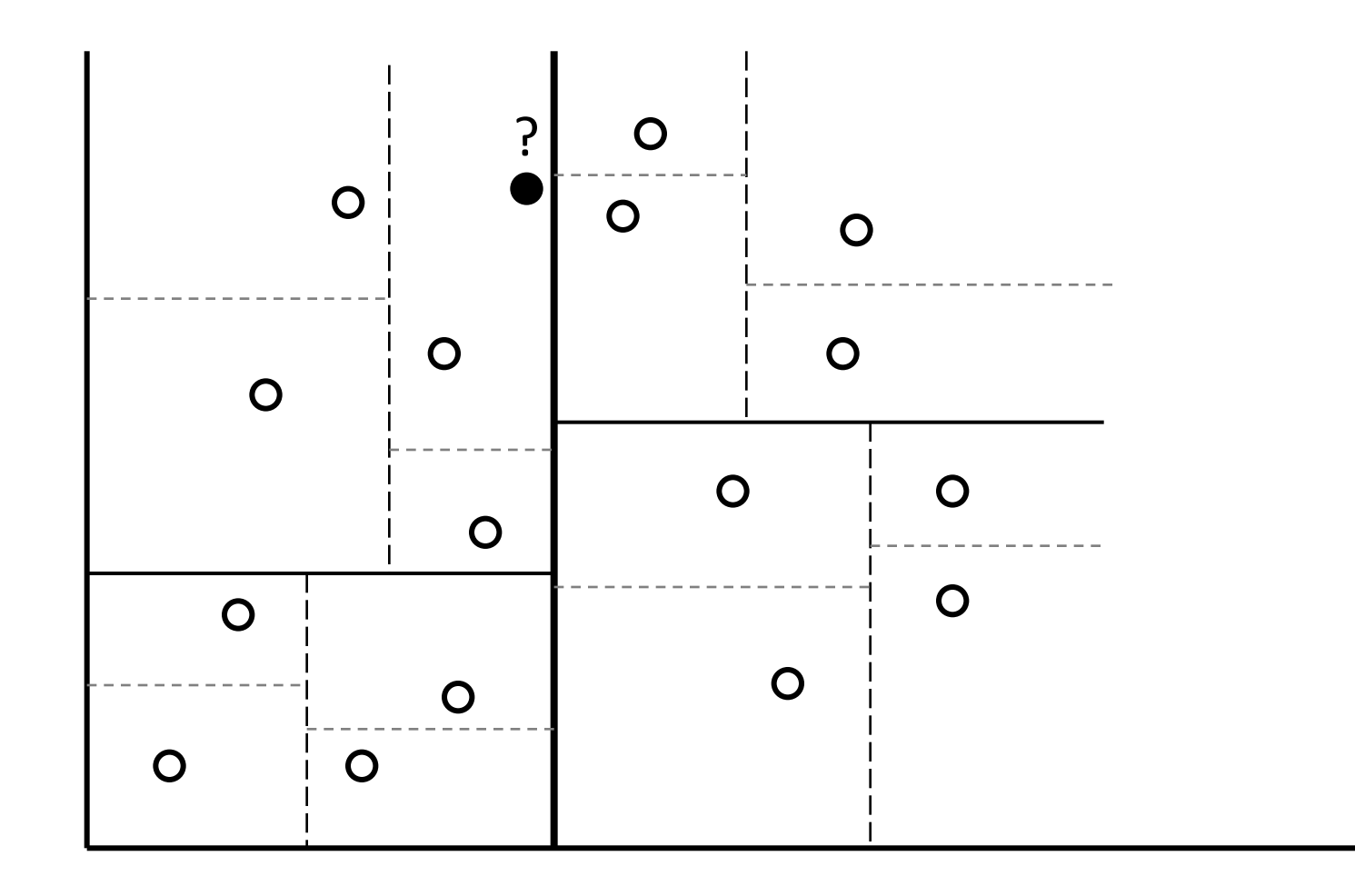

## **Příklad k-d stromu**

- Je dáno 123 prvků, budou uloženy ve stromu vytvořeném pomocí k-d algoritmu. Jaká bude hloubka tohoto binárního stromu? A jaká by byla hloubka k-d stromu, pokud by se v uzlech dělilo do 3 větví?
	- $log_2 64 < log_2 123 < log_2 128$
	- hloubka binárního k-d stromu bude =7
	- $\log_{3}81 < \log_{3}123 < \log_{3}243$
	- hloubka k-d stromu s dělením do 3 větví = 5

# **Metody IBL**

- metody IB1,…popisují způsob **výběru vhodných prvků**
- 4 základní skupiny algoritmů IB1, IB2, IB3 a IB4
- inkrementální algoritmus s učitelem
- IB1
	- ukládá všechny trénovací prvky
- IB2
	- ukládá pouze chybně klasifikované prvky (uloží první, každý další trénovací uloží pouze je-li chybně zařazen)
	- snížené nároky na paměť
	- velice citlivé na zašuměná data (prakticky vždy uloží)
	- uložené prvky se kumulují kolem hranic (mezi oblastmi s různou klasifikací) a kolem zašuměných záznamů

#### **IBL**

#### • IB3

- rozšířen o statistické testy, které rozlišují zašuměné instance (vychází z porovnání zařazení instance a klasifikace v jejím okolí)
- každý nový prvek je buď
	- akceptován (významně dobře klasifikuje,  $\alpha$ =0,05)
	- zamítnut (významně špatně klasifikuje,  $\alpha$ =0,125)
	- sledován (nelze ani akceptovat ani zamítnout, čekáme)  *hladiny významnosti jsou jednostranné*
- na skutečné klasifikaci se podílí pouze **akceptované** prvky
- odolné vůči šumu, neschopné akceptovat výjimky
- IB4
	- rozšíření významové interpretace jednotlivých atributů, vhodné v případě jejich velkého počtu - **relevance**
	- relevance atributu (či váha) se mění pro jednotlivé atributy během učení na základě úspěšnosti klasifikace

*Jak funguje metoda IB3*

# **Příklad 1 (IB3)**

Rozhodni, zda při dané apriorní pravděpodobnosti  $p_A$ =0,5 klasifikace do třídy *A* v lze instanci *x*<sup>1</sup> akceptovat, bylo-li jí provedeno *N=*5 pokusů klasifikovat jiný prvek, z čehož byly  $N_A=4$  pozitivní (úspěšná klasifikace). (Tedy lze na hladině významnosti  $\alpha$ =0,05 jednostranně zamítnout H<sub>0</sub>: *p<sub>A</sub>=*0,5 a přijmou H<sub>A</sub>: *p<sub>A</sub>>* 0,5?)

Přijmeme H<sub>0</sub> a zkusíme zjistit, s jakou pravděpodobností můžeme daný jev (4 z 5) nebo extrémnější (5 z 5) při platnosti  $H_0$  pozorovat.

Pascalův trojúhelník: 15101051

Pravděpodobnosti vždy stejné: 0,5<sup>5</sup> = 1/32

Potřebuji, aby 6/32<0,05; zřejmě není splněno.

 $H_0$  nelze zamítnout, při platnosti  $H_0$  mohou výběry (4 z 5) nebo (5 z 5) nastat téměř ve 20% případů. V případě použití této hypotézy v IB3 je prvek dále sledován, není však akceptován (tzn. prvek dále eviduji, na predikci se však nepodílí).

#### **Pozor – výpočet jen z pascalova trojúhelníku, protože** *pA***=0,5**

# **Příklad 2 (IB3)**

Rozhodni, zda při dané apriorní pravděpodobnosti *pA=0,3* jevu A lze na hladině významnosti  $\alpha$ =0,25 zamítnout H<sub>0</sub>: *pA=0,3*. Bylo provedeno *N=500* pokusů, z čehož byly *NA=133* pozitivní (*A* nastalo).

```
V Matlabu:
[phyp pint]=binofit(150,500,0.25)
phyp = 0.3000
pint = 0.2760 0.3251
```
Výpočet udává interval spolehlivosti (pint) pro  $p_A$ =0,3 (150/500) při hladině významnosti  $\alpha$ =0,25. Protože 133/500 = 0,2660, ocitá se empirický výsledek mimo tento interval spolehlivosti a vybraný prvek je z databáze záznamů vyloučen.

28 Lze vypočíst též příkazem binocdf(133,500,0.3), který vrátí hodnotu 0,0525 , tedy pravděpodobnost, že 133 a méně pozitivních výsledků lze vysvětlit jako náhodu při apriorní pravděpodobnosti  $p_A=0,3$ .

# **Literatura**

Aha, D. W. & Kibler, D.: Instance-based learning algorithms. *Machine Learning,* 1991, 37-66.